## **CSS-АНИМАЦИЯ**

## *В. В. Ащепкова*

CSS-анимация — переход объекта из одного состояния в другое.

Рассмотрим ряд свойств, с помощью которых ее можно реализовать на веб-странице. Первое — transition. Оно позволяет задать переход между объектами для определенного события, например, focus или hover. Свод параметров для контроля данного эффекта:

- transition-property указывает имена свойств CSS, для которых используется переходный эффект (по умолчанию применяется для всех);
- transition-duration задает время перехода в секундах или миллисекундах;
- transition-timing-function определяет кривую скорости анимации;
- transition-delay добавляет задержку начала эффекта.

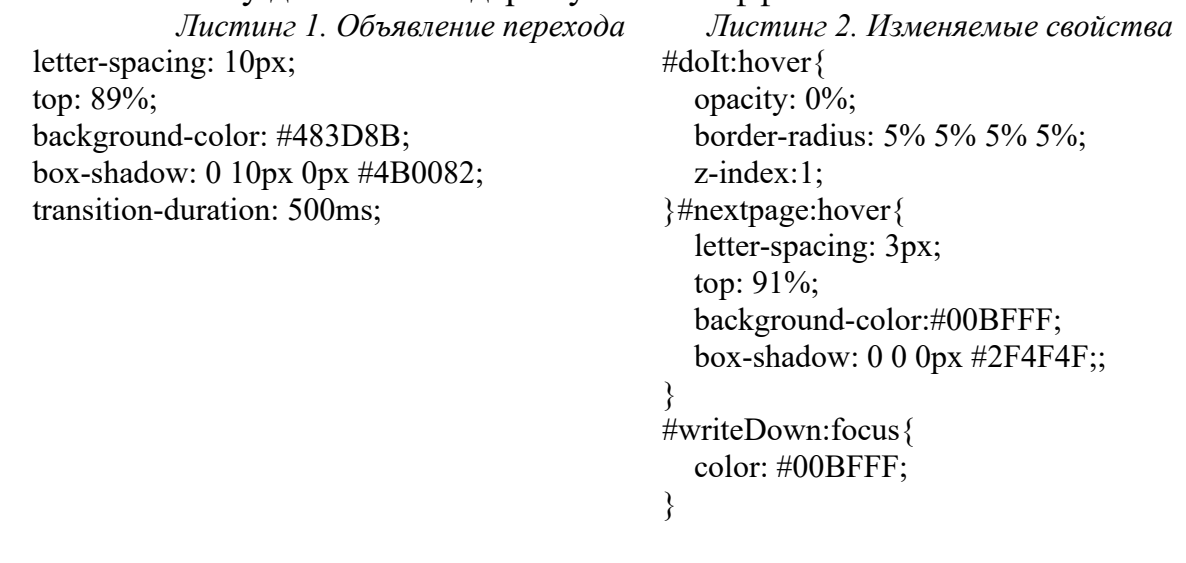

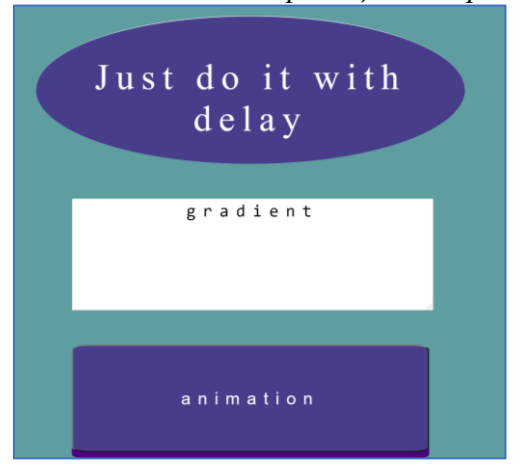

*Рис. 1. Состояние страницы до переходов Рис. 2. Состояние страницы после*

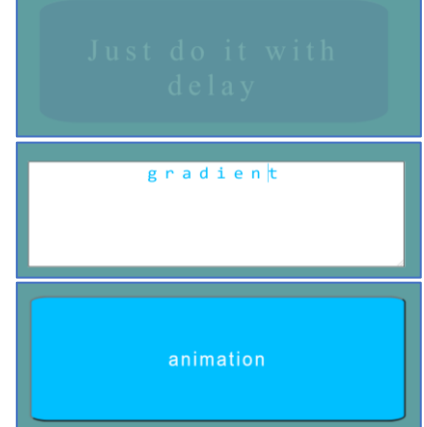

Второе свойство — animation. С его помощью можно задать поведение анимации. Многие параметры перехода повторяют те, что были представлены в transition: animation-duration, animation-timing-function, animation-delay.

Отличительными свойствами являются:

- animation-name указывает имя анимации, применяемой к выбранному элементу;
- animation-iteration-count задает количество воспроизведений;
- animation-direction определяет направление анимации после достижения конечной точки;
- animation-play-state добавляет паузу в анимацию при определенном событии;
- animation-fill-mode описывает состояние анимации при ее окончании или задержке.

animation: train 19s linear infinite; @keyframes train {

```
Листинг 3. Вызов анимации Листинг 4. Задание keyframes
                                 50%{
                                    opacity: 1;
                                    left: 76%;}
                                 51%{
                                    opacity: 0;}
                                 100%{
                                    opacity: 0;
                                    left:26%;}
                              }
```
С помощью правила keyframes можно задать ключевые кадры анимации (см. листинг 4). Разбиение задается в процентах, но существует также запись с from и to, которые эквивалентны значениям  $0\%$  и  $100\%$ соответственно. Внутри keyframes свойства могут изменяться вне зависимости друг от друга.

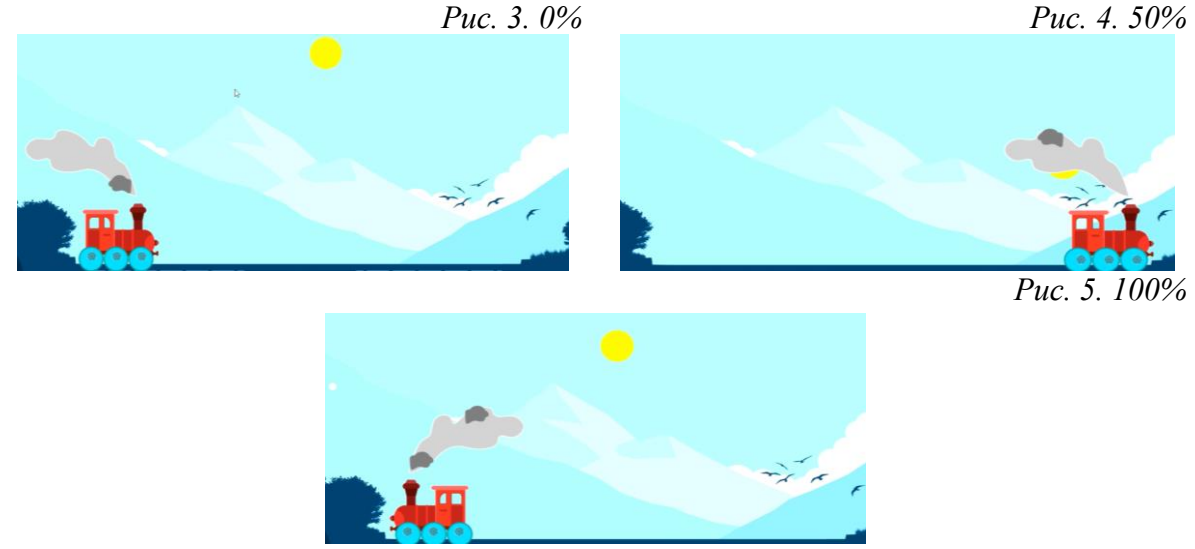

Третье свойство — transform. Оно, как и предыдущие, пока что является экспериментальным: можно использовать только в CSS3. Набор функций представляет из себя:

- $\bullet$  rotate(angle) поворот объекта;
- $scale(x, y)$  масштабирование;

• skew(x-angle, y-angle) — изменение перспективы относительно  $Ox$  и  $Oy$ ;

```
translate(x, y) — перенос опорной точки.
         Листинг 5. Реализация transform Листинг 6. Формулы для matrix
.train .smoke img, .trainback > img{
   transform: scale(-1,1);
}
.small{
   width: 100px;
   height: 100px;
   transform: translate(-50px,-50px);
   position: absolute; 
}
@keyframes arc1{
   0%{transform: rotate(0deg);}
   100%{transform: rotate(180deg);}
}
                                             matrix (ScaleX/1, 0, 0, ScaleY/1,
                                            0/TranslateX, 0/TranslateY)
                                             matrix3d (ScaleX/1, 0, 0, 0, 0, ScaleY/1, 0, 
                                            0, 0, 0, ScaleZ/1, 0, 0/TranslateX, 
                                            0/TranslateY, 0/TranslateZ, 1)
```
Данные функции представляются браузером как умножение матрицы (3×3) или (4×4) на вектор (x, y, 1) или (x, y, z, 1), после чего на странице будут загружены элементы с измененными параметрами. Таким образом, можно сделать вывод, что преобразования в Web тесно связаны с линейной алгеброй. Было решено опробовать их самостоятельно. С помощью выведенной формулы (см. листинг 6) для matrix (n,n,n,n,n,n), matrix3d (n,n,n,n,n,n,n,n,n,n,n,n,n,n,n,n) было показано, что специальные функции действительно можно заменить на простые матрицы (см. рис. 6).

*Листинг 7. Использование формул Рис. 6. Реализация matrix*

```
#matrix3d{
    transform: matrix3d(1, 0, 0, 0, 0, 1, 0, 0, 0, 0, 
1, 0, -50, -50, 50, 1);
\} # matrix3d:hover {
    transform:matrix3d(2, 0, 0, 0, 0, 2, 0, 0, 0, 0, 2, 
0, -50, -50, -50, 1);}
#funct1{
    transform: translate(-50px,-50px);
} #funct1:hover{
    transform: translate(-50px,-50px) scale(2);
}
#matrix \{ transform: matrix(1, 0, 0, 1, -50, -50);
} #matrix:hover{
    transform: matrix(0.7, 0.7, -0.7, 0.7, 0, 0);
}
#funct2{
    transform: translate(-50px,-50px);
} #funct2:hover{
    transform: rotate(45deg);
}
```
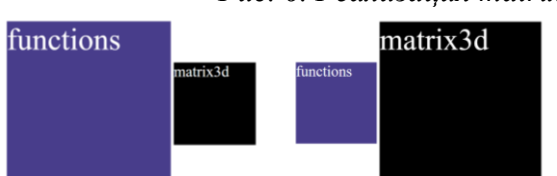

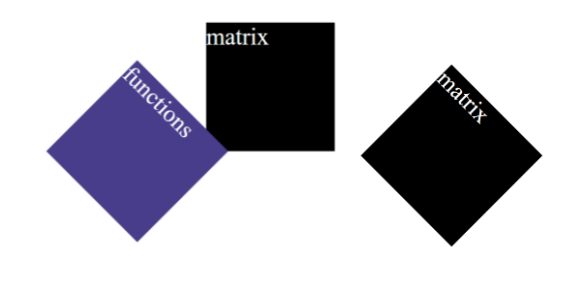

## **Литература**

- 1. CSS-Animations Level 1 [Электронный ресурс]. URL: https://www.w3.org/TR/css-animations-1/ (дата обращения: 30.04.2021).<br>2. CSS-animations [Электронный ресурс]. – UR
- 2. CSS-animations [Электронный ресурс]. URL: https://javascript.info/css-animations/ (дата обращения: 30.04.2021).